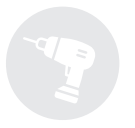

# **Manual de Instalación** Ventilador VCS y regulador de velocidad

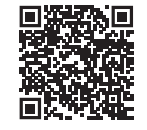

C/Monturiol 11-13 08918 Badalona (Barcelona) T. 934 607 575 www.morguicllima.com

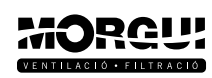

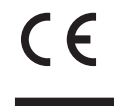

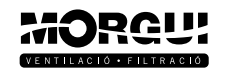

Los motores monofásicos de poca potencia, cuando van a pocas revoluciones, provocan un ruido magnético. Para evitarlo, se debe modificar el conexionado entre el regulador de velocidad (VRM6, VRM9 O VRM12) y el motor del ventilador.

Se recomienda cable con sección de 2,5mm y clavijas de conectores.

La conexión estándar que viene predeterminada sin modificar las conexiones de la regleta del motor es la siguiente:

## **CONEXIÓN PREDETERMINADA (DE FÁBRICA)**

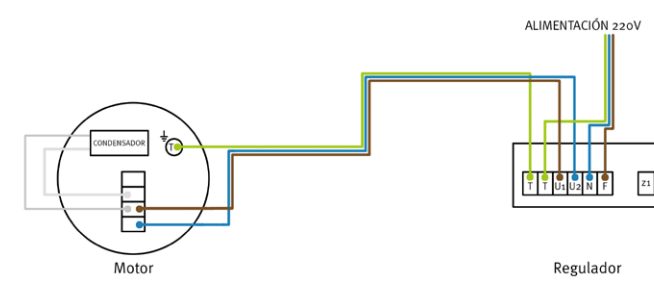

Recomendamos cambiar la conexión anterior por la que se detalla a continuación:

## **CONEXIÓN MODIFICADA (RECOMENDADA)**

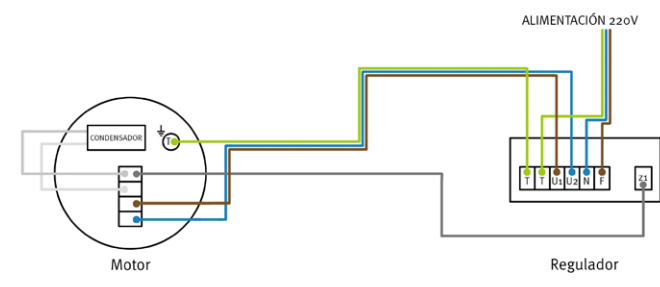

A continuación podemos ver mediante fotografías el cambio que se tiene que realizar en la regleta del motor.

Recomendamos que para cualquiera de las conexiones, siempre se debe conectar la línea de tierra al motor.

## **CONEXIÓN DE VENTILADOR MONOFÁSICO CON REGULADOR:**

**1.** Debemos separar el cable blanco, que va del condensador a la clavija 3, del cable de color crema, al cual va soldado.

**2.** A continuación, debemos conectarlo a la clavija 1, que está vacía.

**3.** Dejar el cable de color crema conectado a la clavija 3.

*Obsevar los círculos amarillos:*

### **CONEXIÓN PREDETERMINADA (DE FÁBRICA)**

### **CONEXIÓN MODIFICADA (RECOMENDADA)**

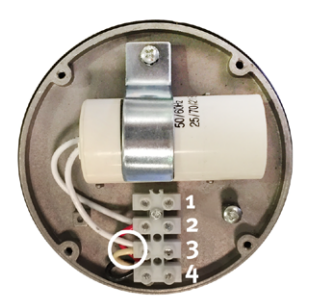

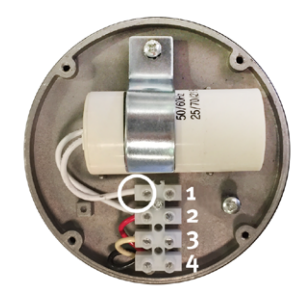